#### , tushu007.com

### $<<$  Mac OS X 10.5 Leo>>

- << Mac OS X 10.5 Leopard >>
- 13 ISBN 9787115209696
- 10 ISBN 7115209693

出版时间:2009-8

页数:188

extended by PDF and the PDF

http://www.tushu007.com

, tushu007.com

但此书依然是一本真正的"简明"使用手册,虽然"简明"意味着篇幅受限,信息量必然要减少

 $1989$  100

 $850$  " iTunes iPhoto

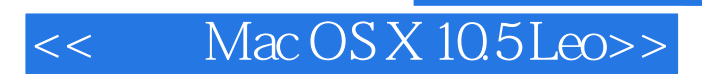

, tushu007.com

——Mac OS X Leopard

 $12$ 

Mac OS X Leopard

The Non—Designer's Design Book Robin Williams Design Workshop Mac OS× 10.5 Leopard Peachpit Learning Series

, tushu007.com

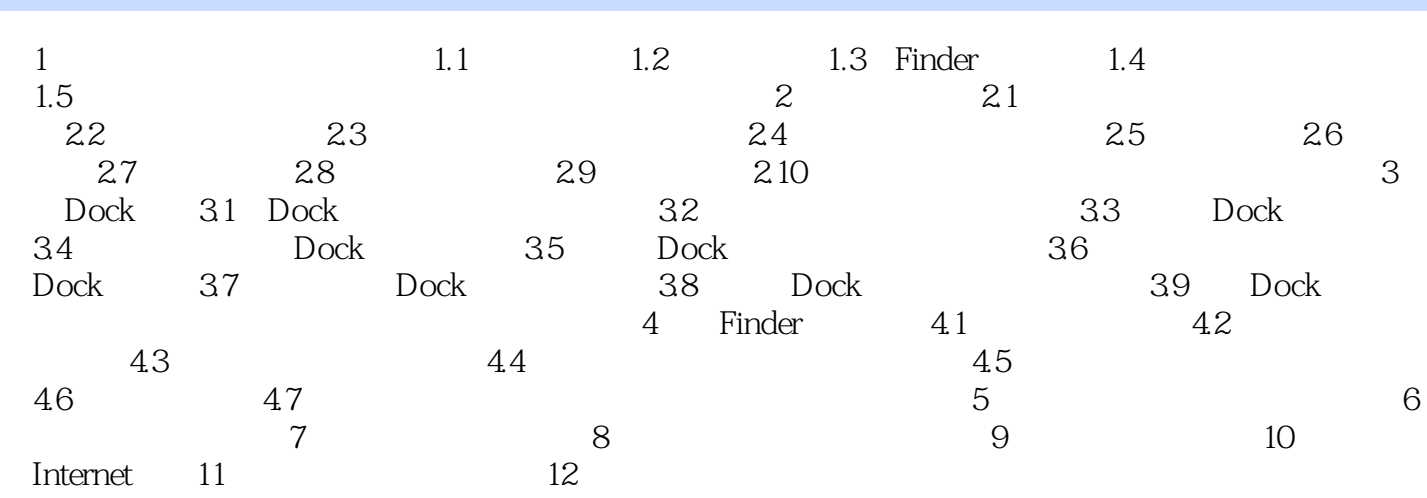

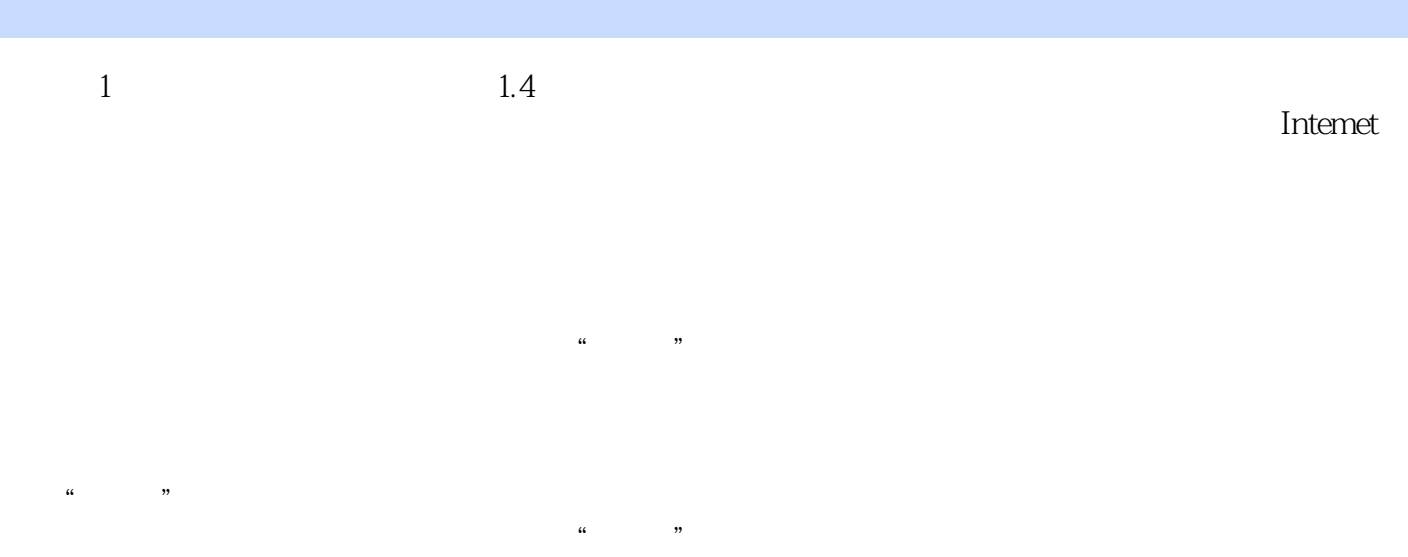

 $,$  tushu007.com

该文件夹放置在Dock上废纸篓的图标旁,便于你随时浏览该文件夹中的内容。

iMovie 音乐:通过iTunes软件导入电脑的音乐和创建的播放列表都会自动保存在该文件夹下。

#### $,$  tushu007.com

Robin

Max OS×10.5LeoDard<br>Robin Robin

本站所提供下载的PDF图书仅提供预览和简介,请支持正版图书。

更多资源请访问:http://www.tushu007.com

, tushu007.com